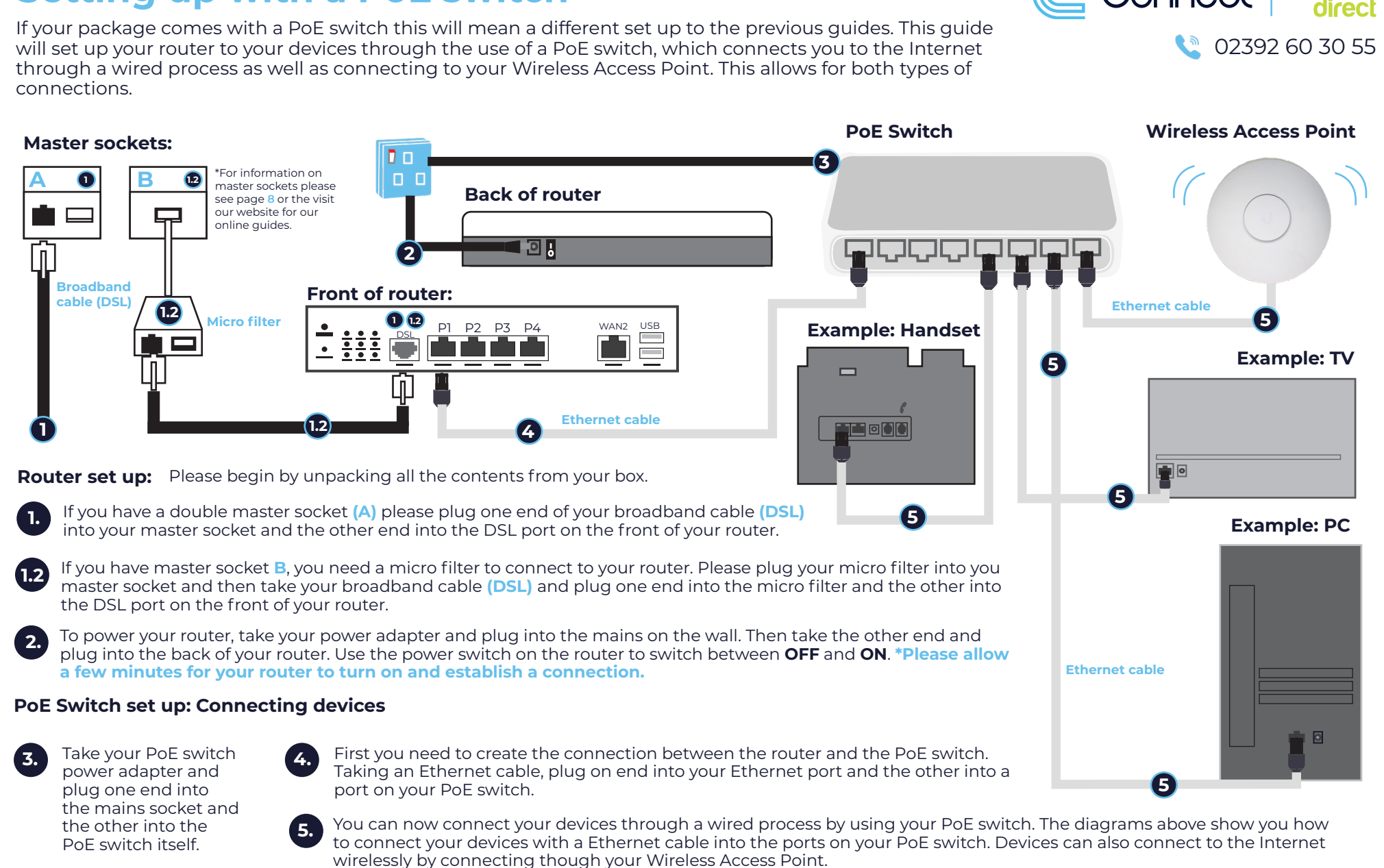

## **Setting up with a PoE switch**

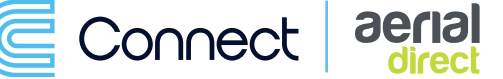